## **ASP.NET 2005**

[\[ASP.NET\]](http://typea.info/tips/wiki.cgi?page=ASP%2ENET)[[ASP.NET 2005\]](http://typea.info/tips/wiki.cgi?page=ASP%2ENET+2005)[[Visual Studio](http://typea.info/tips/wiki.cgi?page=Visual+Studio)][\[C#](http://typea.info/tips/wiki.cgi?page=C%23)}

[http://msdn.microsoft.com/ja-jp/library/f0111sbh\(VS.80\).aspx](http://msdn.microsoft.com/ja-jp/library/f0111sbh(VS.80).aspx)

runat="server" script

<u>HTML ASP.NET</u>

1  $\leq$ script> ブロックで同じプログラミング[言語](http://typea.info/tips/wiki.cgi?page=%B8%C0%B8%EC)を使用する必要

 $\Delta$ SP.NET  $\Delta$ SP.NET  $\Delta$ SP <%...%>  $\le$ script runat="server">

Page Load

## <u>[ASP.NET](http://typea.info/tips/wiki.cgi?page=ASP%2ENET)</u>

 <%@ Page Language="C#" AutoEventWireup="true" CodeFile="Default.aspx.cs" Inherits="\_Default" %> <!DOCTYPE html PUBLIC "-//W3C//DTD XHTML 1.0 Transitional//EN" "http://www.w3.org/TR/xhtml1/DTD/xhtml1-transitional.dtd"> <script runat="server"> String globalStr = "Global String"; protected void Page\_Load(object sender, EventArgs e)  $\left\{ \begin{array}{c} \end{array} \right.$  globalStr += " Initialized."; } String GetMessage() { return "Hello";<br>} } </script> <html xmlns="http://www.w3.org/1999/xhtml" > <head runat="server"> <title>GodeBlock Sample</title> </head> <body> <div> <% = globalStr %>  $\text{dr}$  /> <% = GetMessage() %>  $\langle$ br /> <% String s = GetMessage();  $s$  +=  $\overline{ }$  ASP. NET"; Response. Write(s); %>  $\text{dr}$  /> <script runat="server"> void GetAlert() { Response.Write("<H3>Alert Message!</H3>"); } </script>  $\ll$  GetAlert(); %  $\lt$ /div> </body>  $\frac{1}{2}$  html>

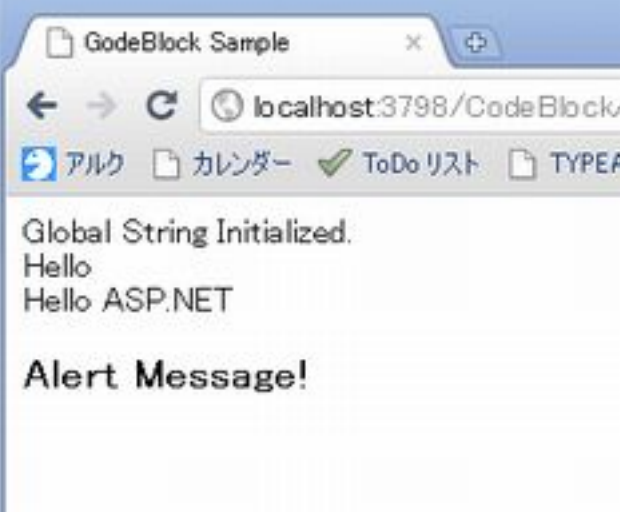

 $1$   $\qquad$  .aspx

Default.aspx.cs

```
 using System;
 using System.Data;
 using System.Configuration;
 using System.Web;
 using System.Web.Security;
 using System.Web.UI;
 using System.Web.UI.WebControls;
 using System.Web.UI.WebControls.WebParts;
 using System.Web.UI.HtmlControls;
 public partial class _Default : System.Web.UI.Page
 {
     protected String global Str = "Global String";
      protected void Page_Load(object sender, EventArgs e)
\left\{ \begin{array}{c} \end{array} \right.globalStr += " Initialized.";
      }
      protected String GetMessage()
\overline{\mathcal{L}}return "Hello";<br>}
 }
 protected void PrintMessage()
\left\{ \begin{array}{c} \end{array} \right. String s = GetMessage();
s += " ASP. NET";
         Response. Wite(s);
      }
 }
```
Default.aspx

```
 <%@ Page Language="C#" AutoEventWireup="true" CodeFile="Default.aspx.cs" Inherits="_Default" %>
 <!DOCTYPE html PUBLIC "-//W3C//DTD XHTML 1.0 Transitional//EN"
 "http://www.w3.org/TR/xhtml1/DTD/xhtml1-transitional.dtd">
 <html xmlns="http://www.w3.org/1999/xhtml" >
 <head runat="server">
     <title>GodeBlock Sample</title>
 </head>
 <body>
```

```
 <div>
 <% = globalStr %>
\text{dr} />
 <% = GetMessage() %>
\langlebr />
 <% PrintMessage(); %>
\langlebr />
    \lldiv\approx </body>
\llhtml>
```
## Web

[http://msdn.microsoft.com/ja-jp/library/ms178135\(VS.80\).aspx](http://msdn.microsoft.com/ja-jp/library/ms178135(VS.80).aspx)

 $\langle\%$  = expression %>

<%@ Page Language="C#" AutoEventWireup="true" CodeFile="Default.aspx.cs" Inherits="\_Default" %>

```
 <!DOCTYPE html PUBLIC "-//W3C//DTD XHTML 1.0 Transitional//EN"
 "http://www.w3.org/TR/xhtml1/DTD/xhtml1-transitional.dtd">
```

```
 <html xmlns="http://www.w3.org/1999/xhtml" >
 <head runat="server">
 <title>GodeBlock Sample</title>
 </head>
 <body>
 <div>
 <% for (int i = 0; i < 3; i++) { %>
 <h1><% = i %></h1>
 <% } %>
    \lt/div>
 </body>
 </html>
```
 $\overline{AB}$ [ASP.NET](http://typea.info/tips/wiki.cgi?page=ASP%2ENET) Web  $\overline{AB}$ 軟ではないため、デバッグと保守が困難になる。